# Mott DAQ Speed

December 18, 2014

### How to speedup DAQ

I. Reject low-energy electrons before reaching DAQ:

- 1. Increase E-detector hardware threshold
- 2. Vetoing dump events

### II. Use faster DAQ mode

# Increase E-Detector Hardware Threshold

 E-detector discriminator threshold (NIM715) is now at -25 mV

 Change threshold to -50 mV will reduce DAQ rate by a factor of 2

# Vetoing Dump Events

 Use laser ToF to veto dump events in NIM754 logic

### Use Faster DAQ Mode

- For DAQ to be faster:
  - No Readout of CAEN v775 TDC or SIS3801 Scalers; only FADC readout
  - Use block readout
- FADC has a mode with smaller data size and time readout: Pulse Integral and High Resolution Time Mode
- We took data with this mode ... results are shown next ...

### Comparison of:

### Raw ADC Data Samples Mode

VS.

### Pulse Integral and High Resolution Time Mode

### RAW ADC DATA SAMPLES – RUN

### Raw ADC Data Samples

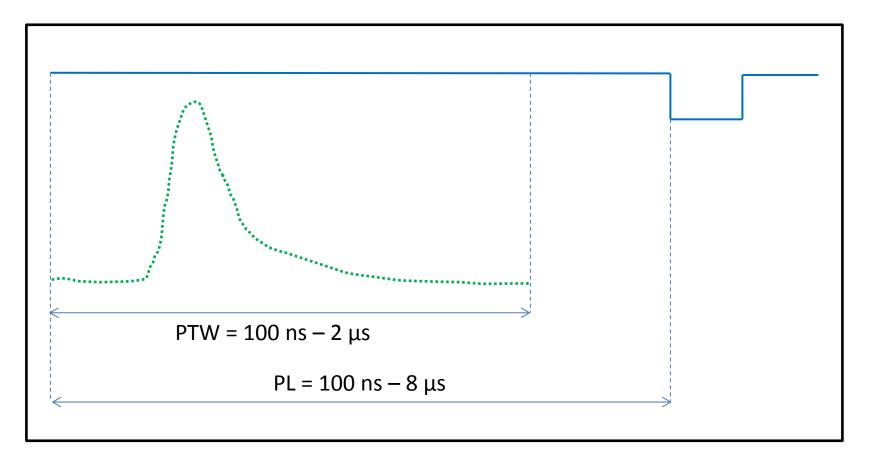

#### **Mott Settings:**

Mott Readout:

Ι.

50 samples

- I. Programmable Latency (PL) = 60 samples
- II. Programmable Trigger Window (PTW) = 50 samples
- III. Threshold = 0
- IV. Each Sample = 4 ns (250 MHz), 0 4096 (2<sup>12</sup>)

### Samples

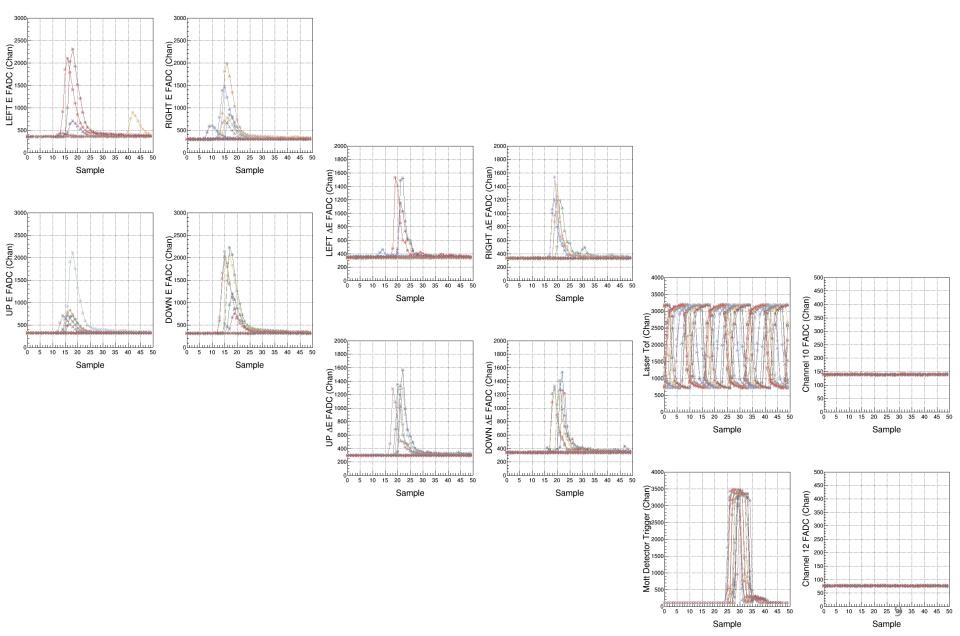

### Samples

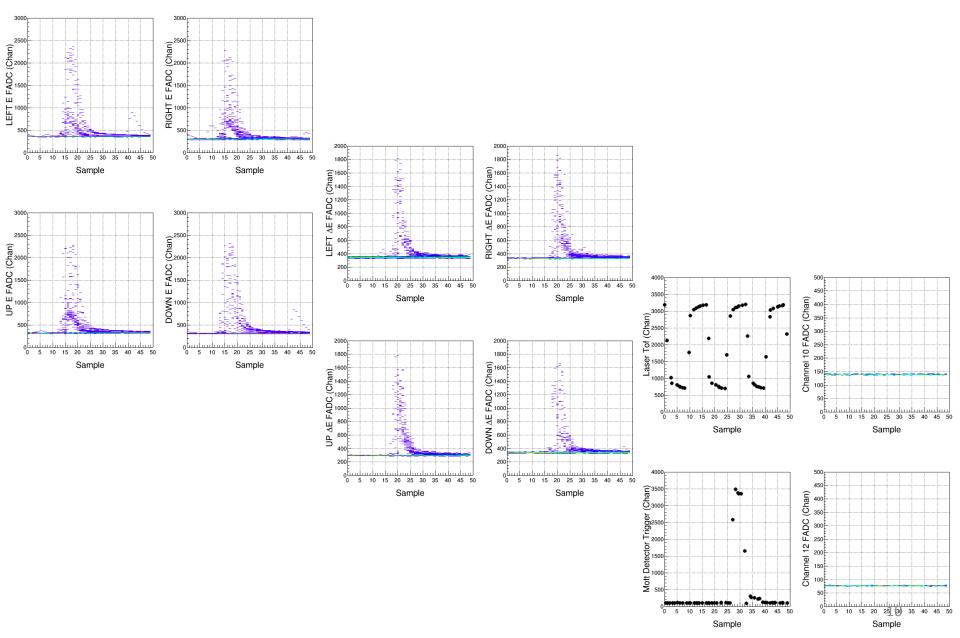

### **Analysis: Pedestals**

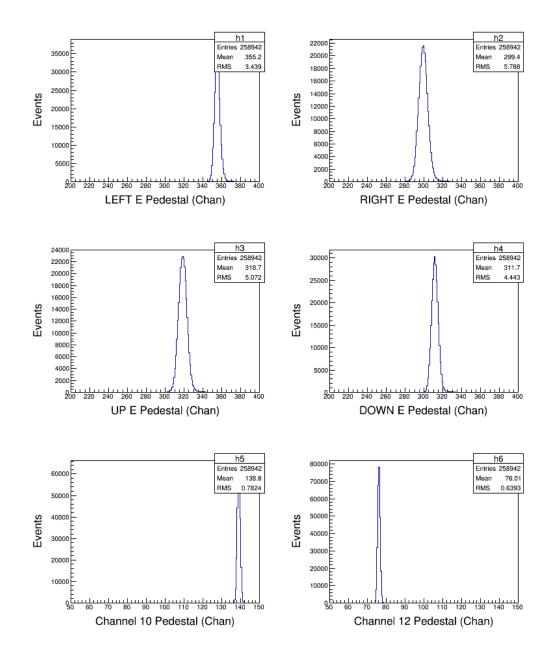

### Analysis: Energy

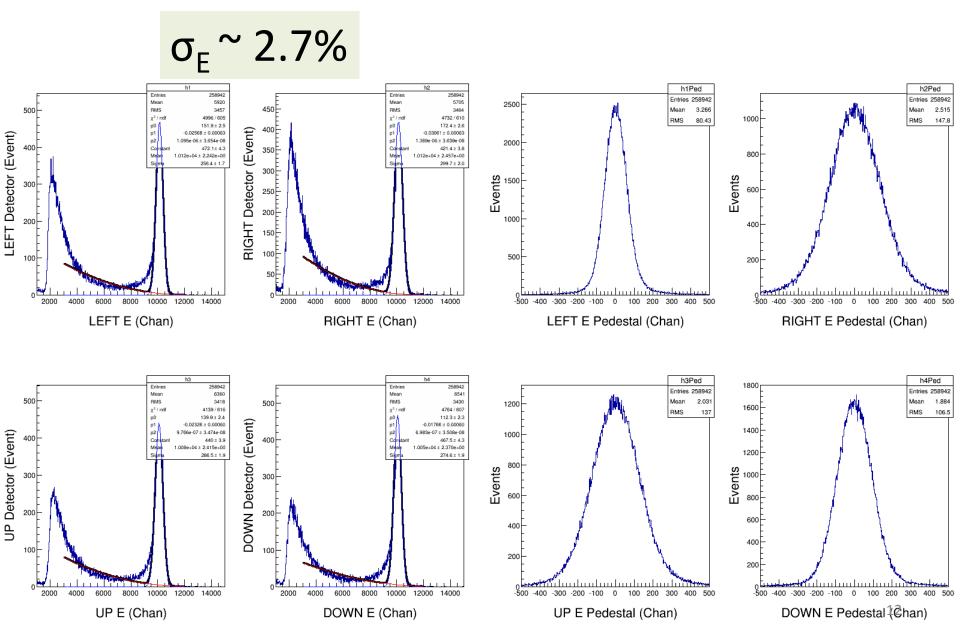

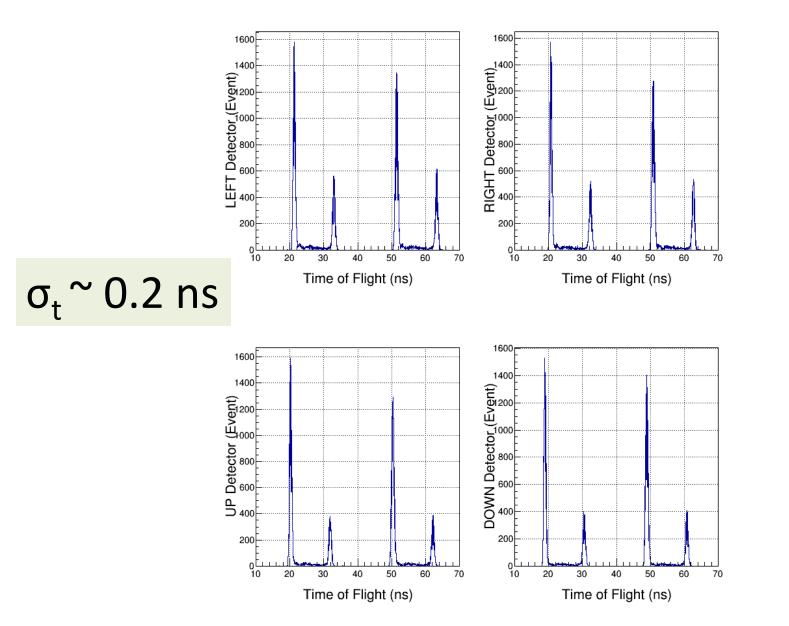

### PULSE INTEGRAL AND HIGH RESOLUTION TIME – RUN 7672, 7642

### Pulse Integral & High Resolution Time

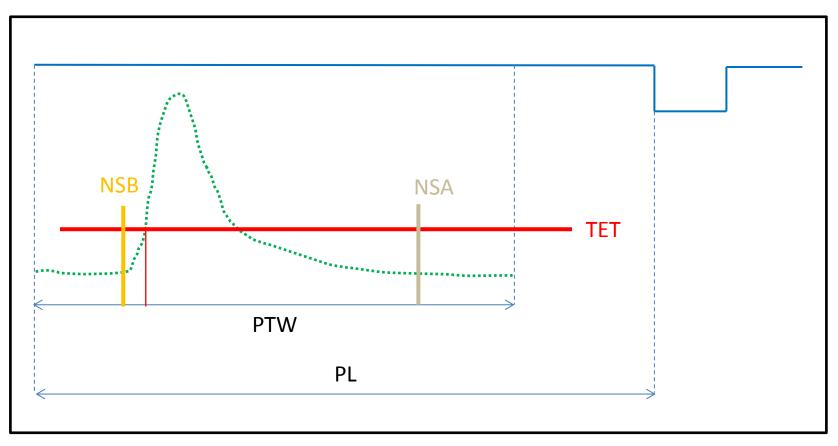

#### **Mott Settings:**

- I. PL = 60 samples, PTW = 50 samples, NW = NSB + NSA
- II. Programmable Trigger Energy Threshold (TET)
- III. Number of pulses (NP) in PTW = 1 (up to 3 pulses)
- IV. Number of Samples Before threshold crossing (NSB) = 5
- V. Number of Samples After threshold crossing (NSA) = 28

# TET

fadc threshold[0] = 600; fadc threshold[1] = 600; // CH2 - E RIGHT fadc threshold[2] = 600; fadc threshold[3] = 600; fadc threshold[4] = 600; // CH5 - dE LEFT fadc threshold[5] = 600; fadc threshold[6] = 600; fadc threshold[7] = 600; // CH8 - dE DOWN fadc threshold[8] = 1750; fadc threshold[9] = 100; fadc threshold[10] = 1000; // CH11 - Mott Trigger fadc threshold[11] = 100; fadc threshold[12] = 10; fadc threshold[13] = 10; fadc threshold[14] = 10; fadc threshold[15]= 10;

```
// CH1 - E LEFT
   // CH3 - E UP
  // CH4 - E DOWN
    // CH6 - dE RIGHT
  // CH7 - dE UP
   // CH9 - BFM
   // CH10 - Free
   // CH12 - Free
  // CH13 - Delayed Helicity
// CH14 - T Settle
   // CH15 - Pat Sync
   // CH16 - Pair Sync
```

### Pulse Integral & High Resolution Time

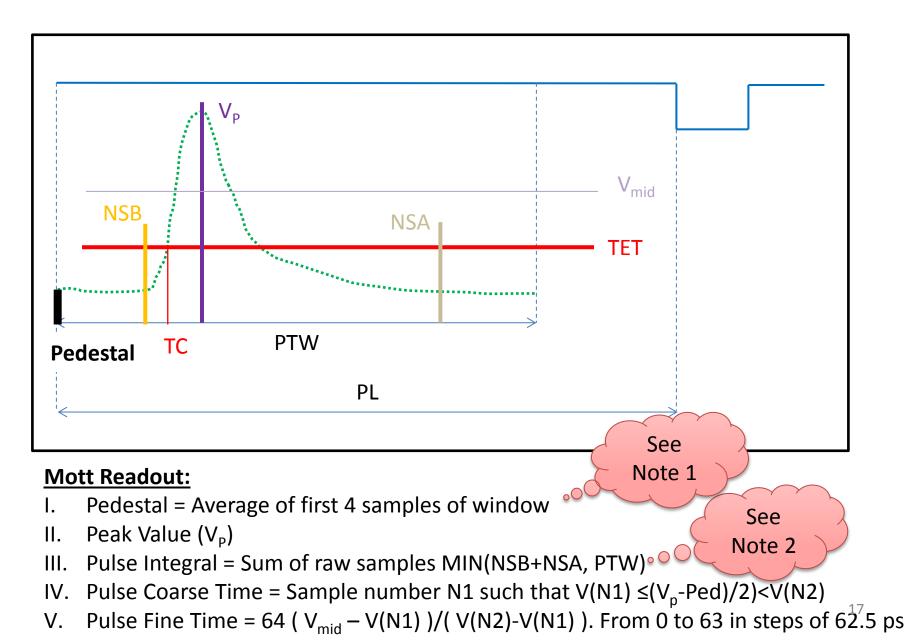

### **Pulse Pedestal**

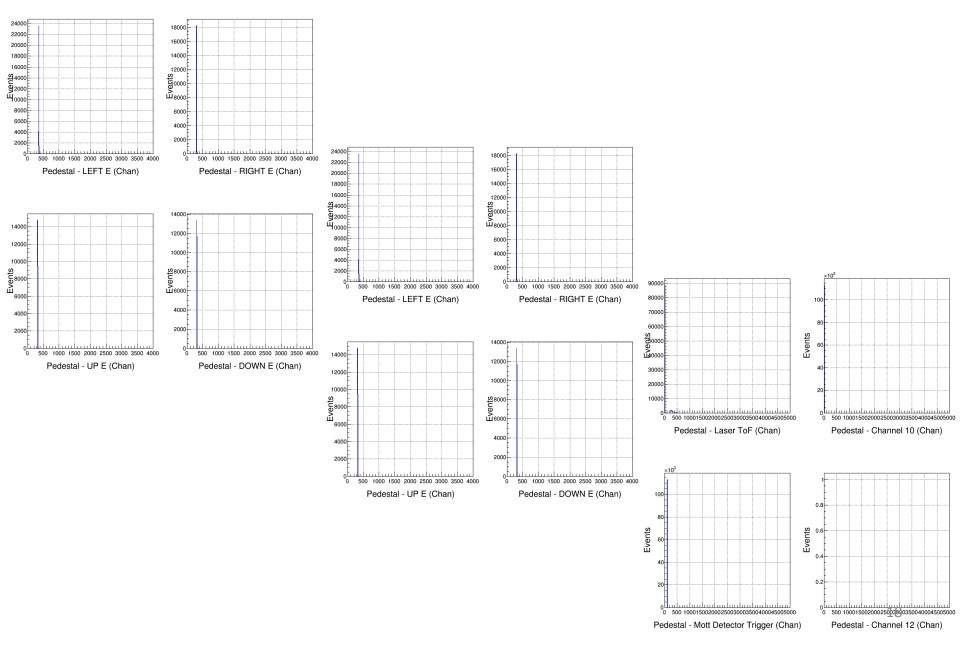

### Pulse Peak Value (VP)

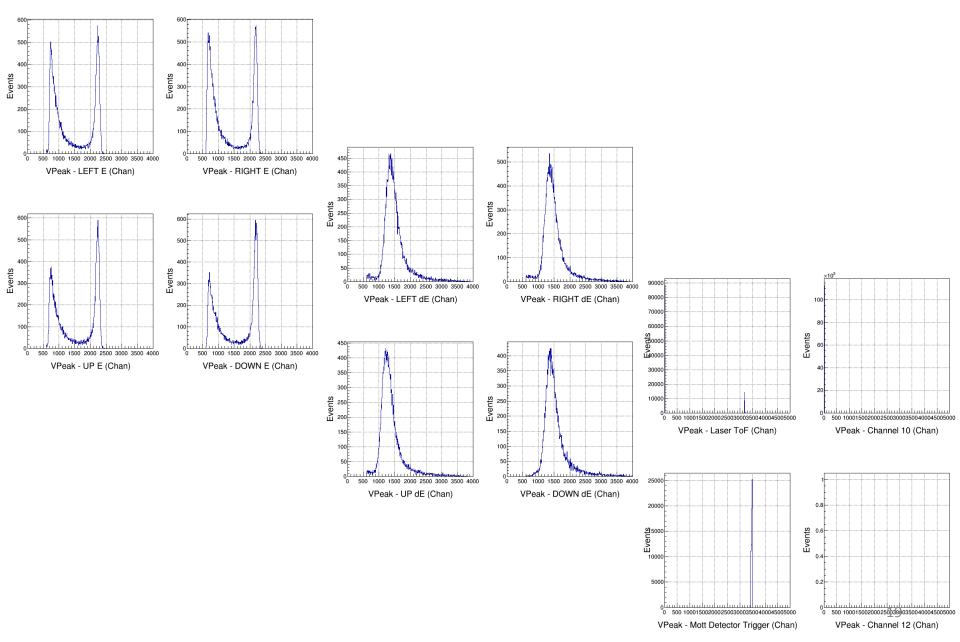

### **Pulse Integral**

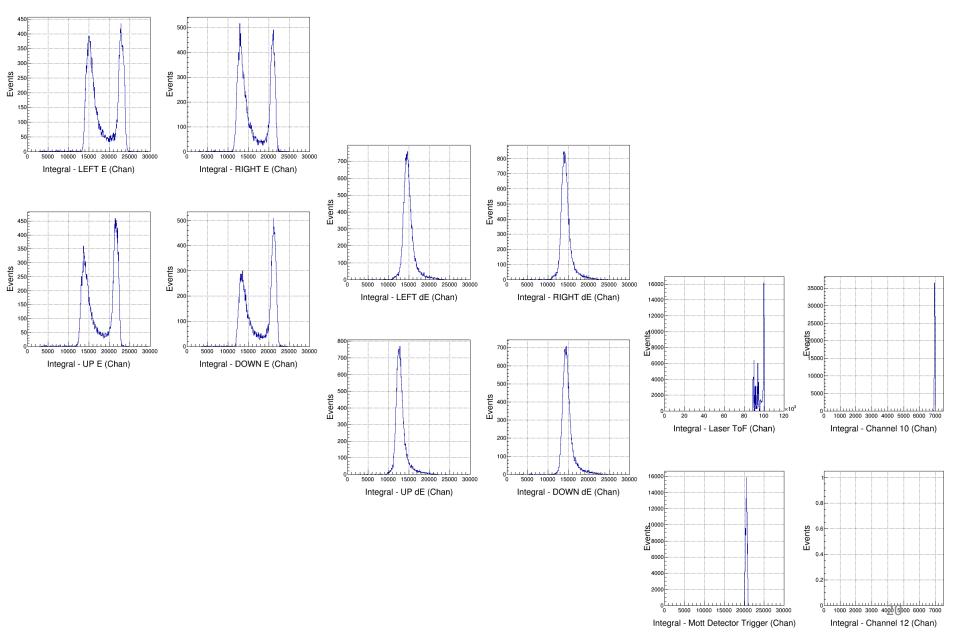

### **Pulse Coarse Time**

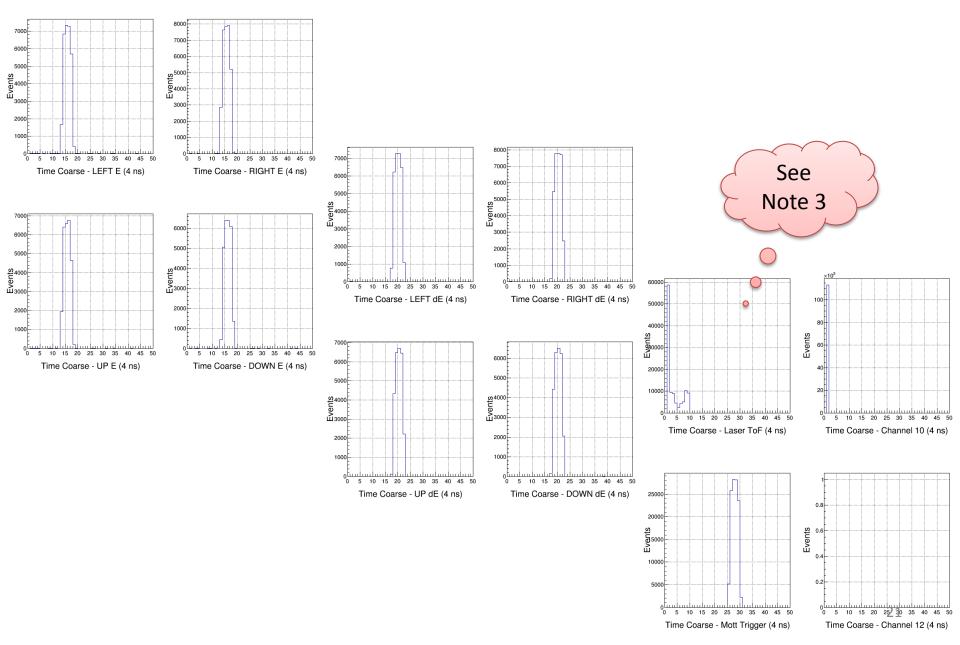

### **Pulse Fine Time**

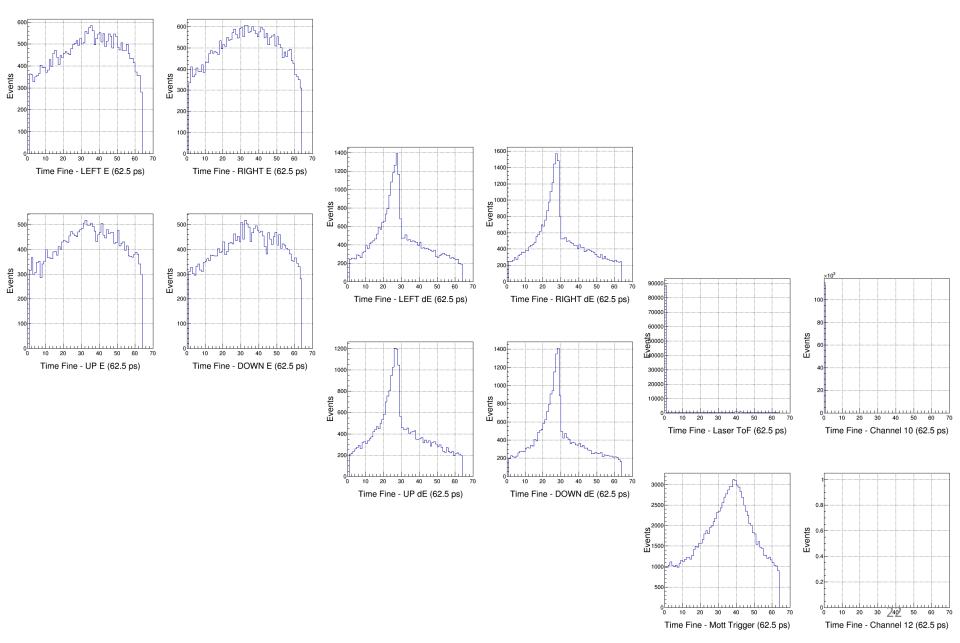

### **Analysis: Pedestals**

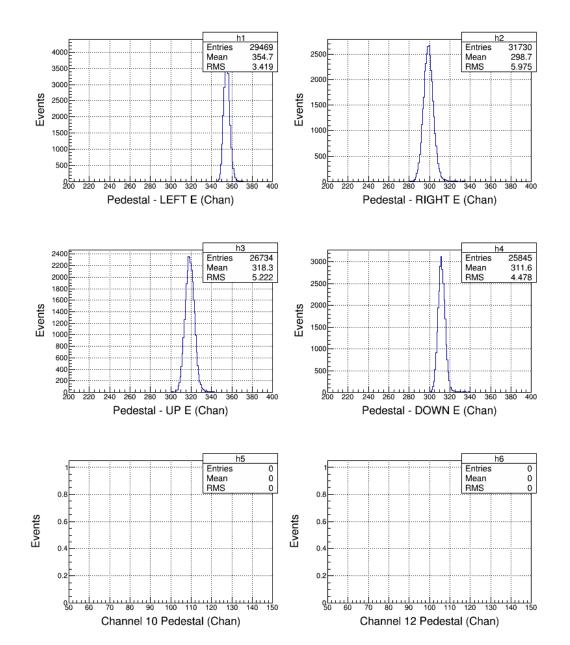

### Analysis: Energy

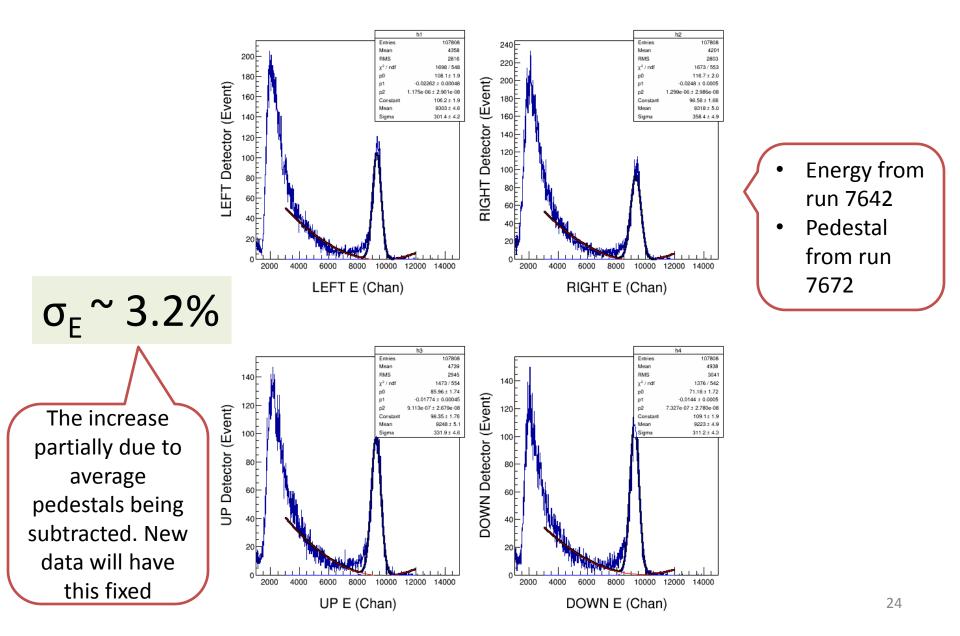

### **Analysis: Self Timing Peak**

T->Draw("(TimeCoarse11\*4.0 + TimeFine11\*0.0625) - (TimeCoarse1\*4.0 + TimeFine1\*0.0625) >> h1", "TimeCoarse1>1.0 &&TimeCoarse11>1.0")

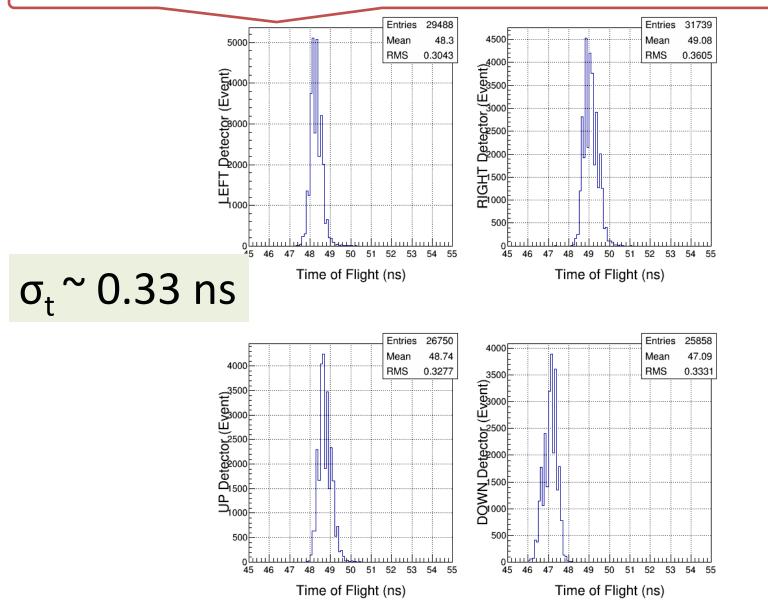

### Analysis: E-dE Timing Peak

T->Draw("(TimeCoarse5\*4.0 + TimeFine5\*0.0625) - (TimeCoarse1\*4.0 + TimeFine1\*0.0625) >> h1", "TimeCoarse1>1.0 &&TimeCoarse5>1.0")

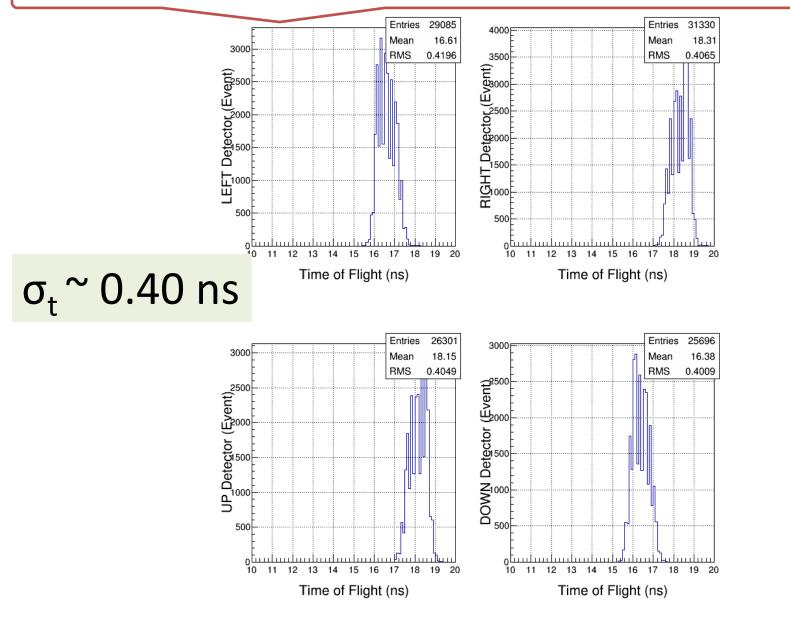

T->Draw("(TimeCoarse1\*4.0 + TimeFine1\*0.0625) - (TimeCoarse9\*4.0 + TimeFine9\*0.0625) >> h1", "TimeCoarse1>1.0 &&TimeCoarse9>1.0")

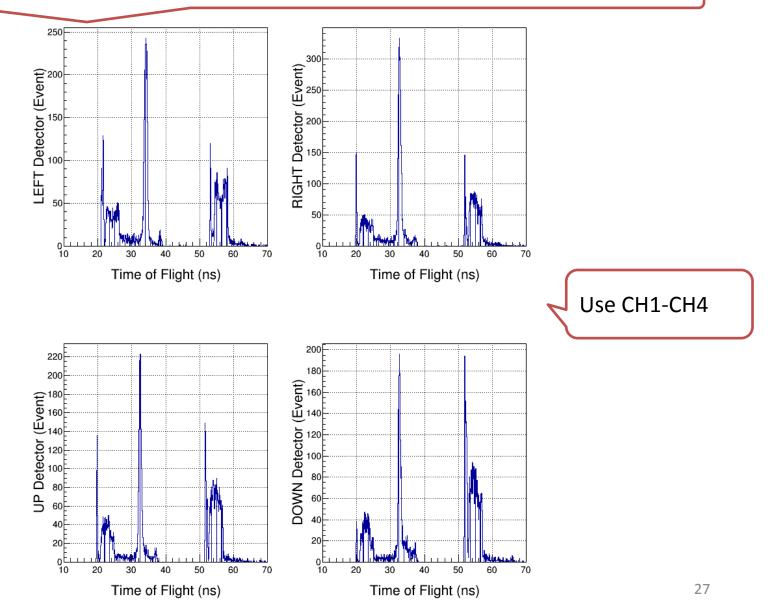

T->Draw("(TimeCoarse11\*4.0 + TimeFine11\*0.0625) - (TimeCoarse9\*4.0 + TimeFine9\*0.0625) >> h1", "TimeCoarse1>1.0 &&TimeCoarse9>1.0")

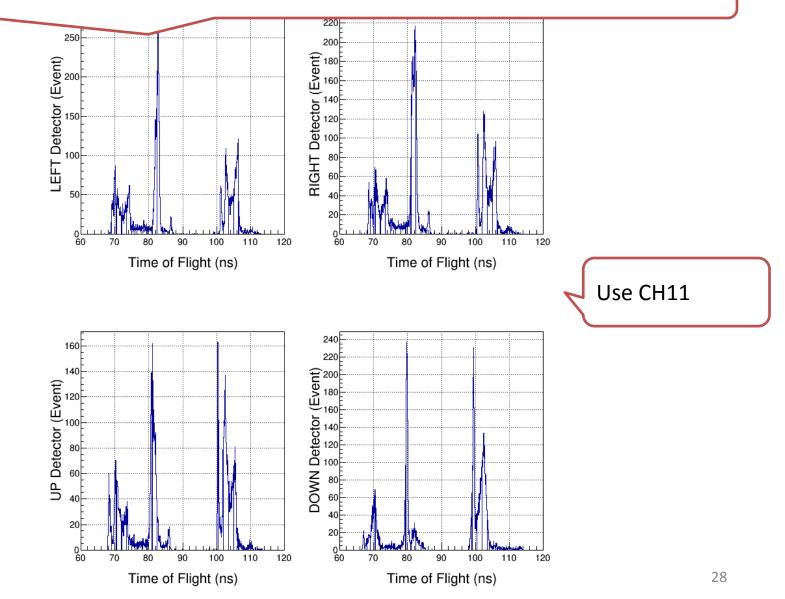

T->Draw("(TimeCoarse11\*4.0 + TimeFine11\*0.0625) - (TimeCoarse9\*4.0 + TimeFine9\*0.0625) >> h1", "TimeCoarse1>1.0 &&TimeCoarse9 >1.0 &&VPeak9>0.0")

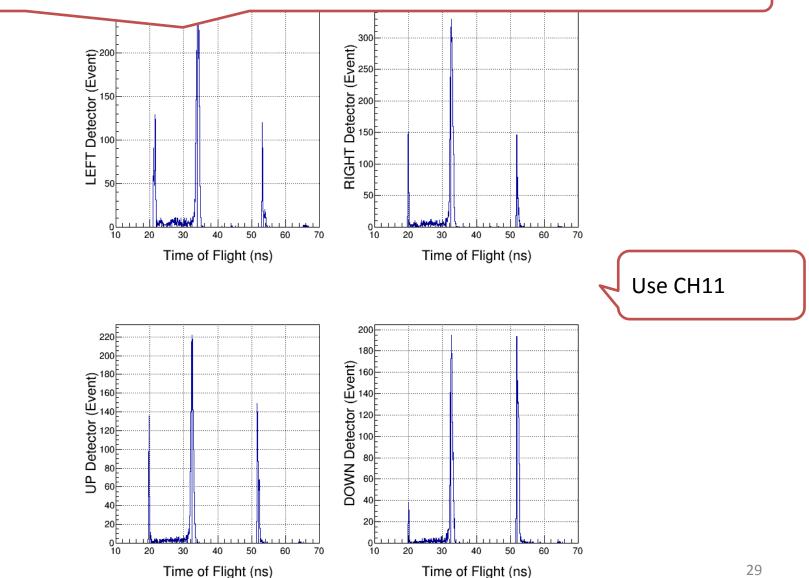

# Notes

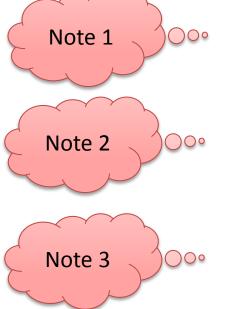

If first sample above threshold then:
course time =1, fine time = 0, ped = 0, and VPeak = 0

MIN(NSB+NSA, PTW): Make sure NSB+NSA is less than PTW. Otherwise from CODA readout, cannot tell how many samples were summed; this is needed for pedestal subtraction.

➢ How FADC deal with a periodic square wave. Solution: add same signal to another channel delayed by ½ period

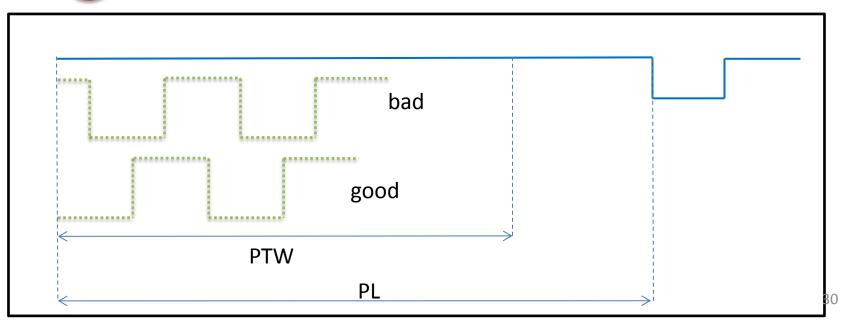

## Conclusions – so far ...

- Pulse Integral and High Resolution Time Mode has good energy and time resolutions. Must have:
  - Correct FADC parameters: Threshold, NSB, NSA
  - Add a second laser ToF signal delayed by ½ period
- What about scalers? Working with B. Moffit (DAQ Group) for a solution
- A new CODA Configuration was created with this mode (no CAEN v775 TDC and no SIS3801 Scalers) with block readout. Still must test for speed ...